## Sample Paper Grade XII Informatics Practices (Code: 065) 2014-15

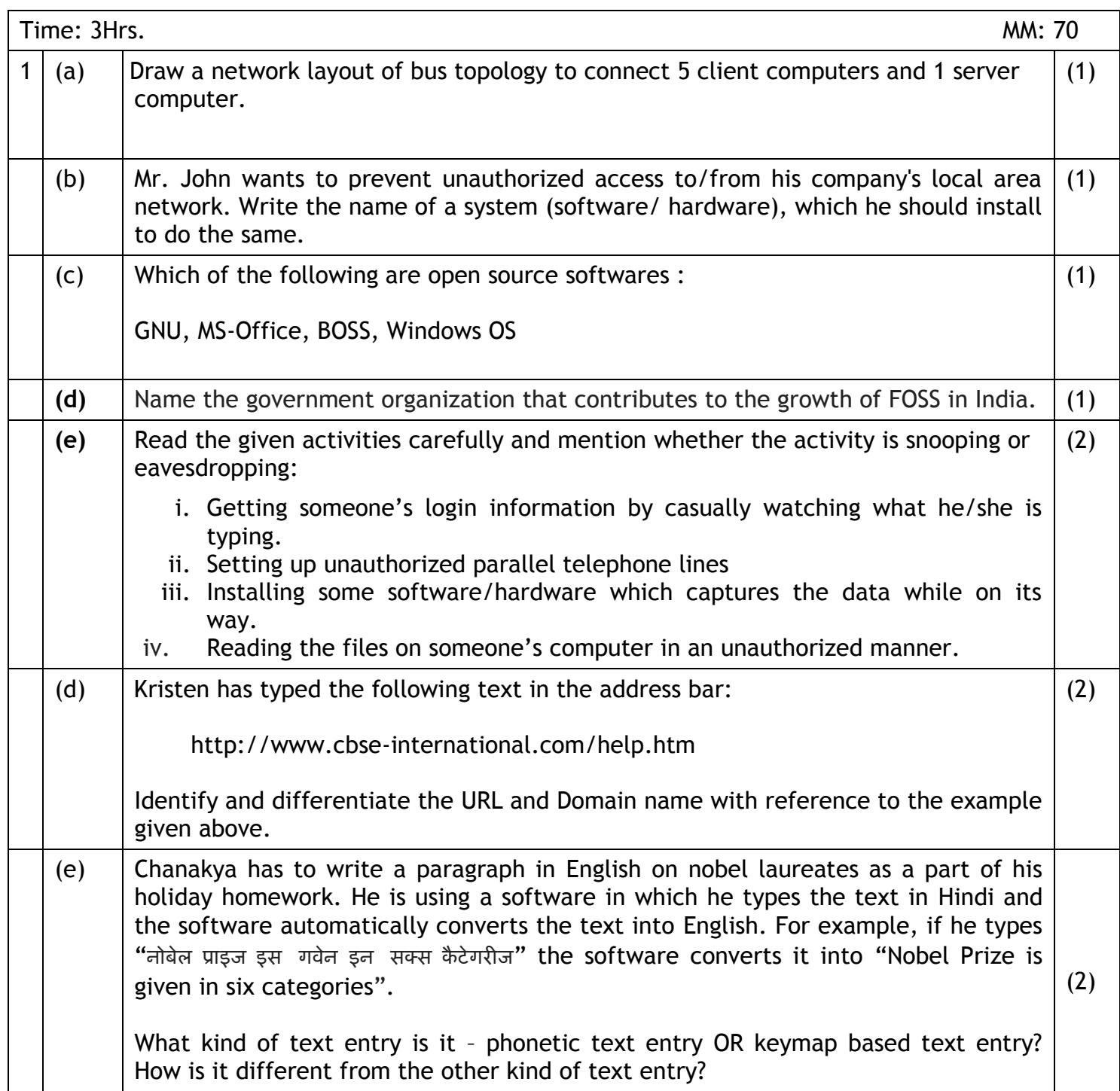

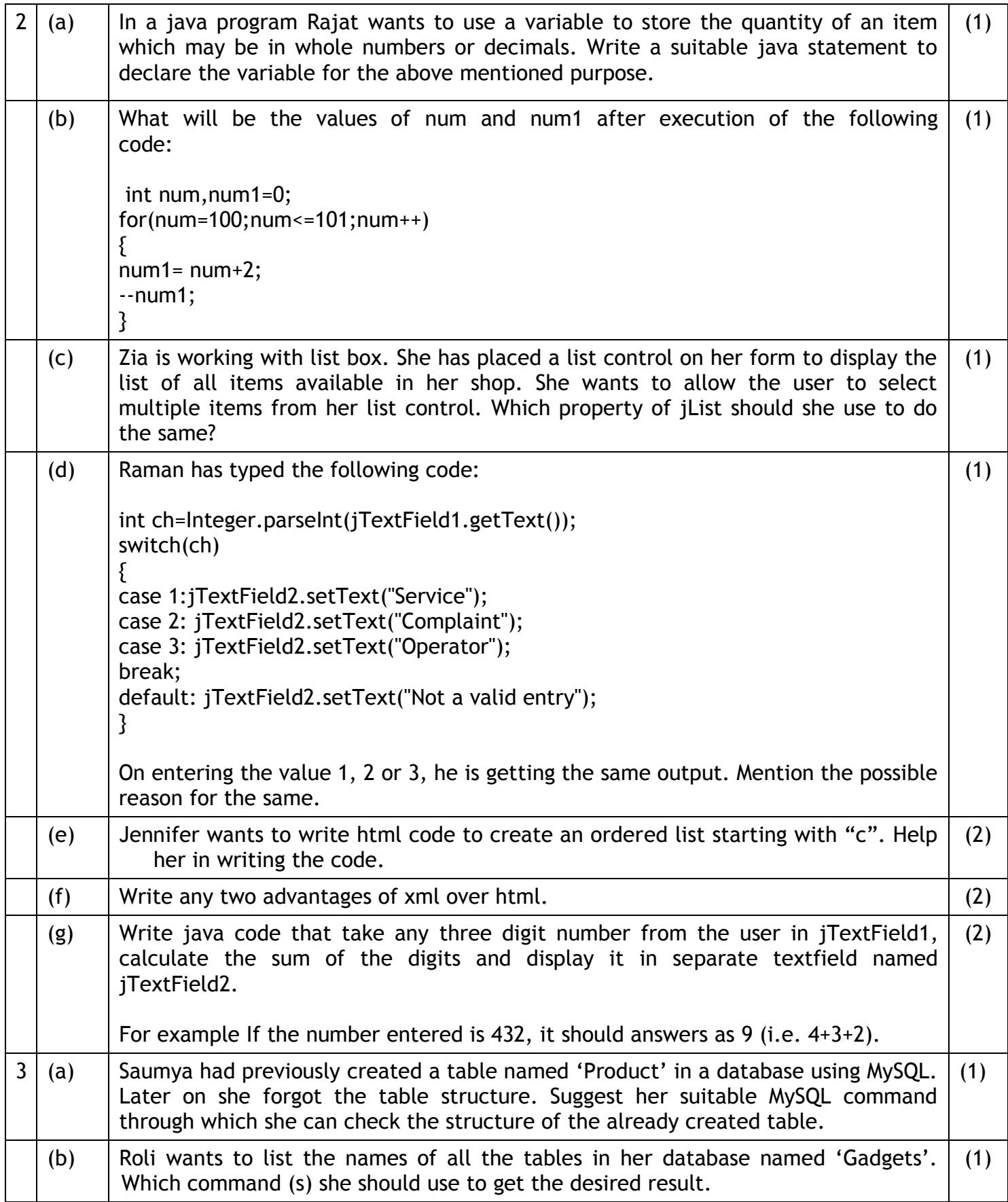

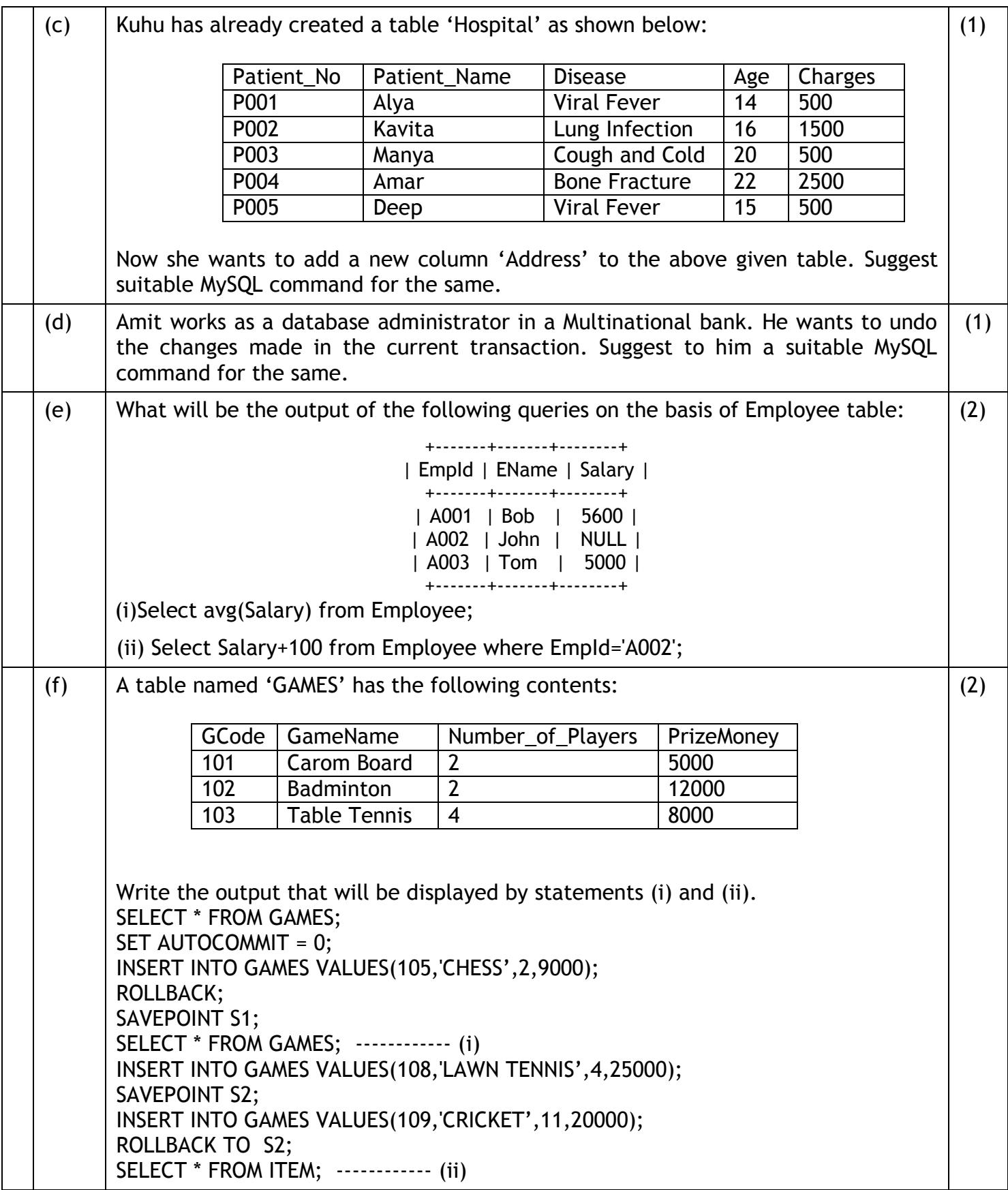

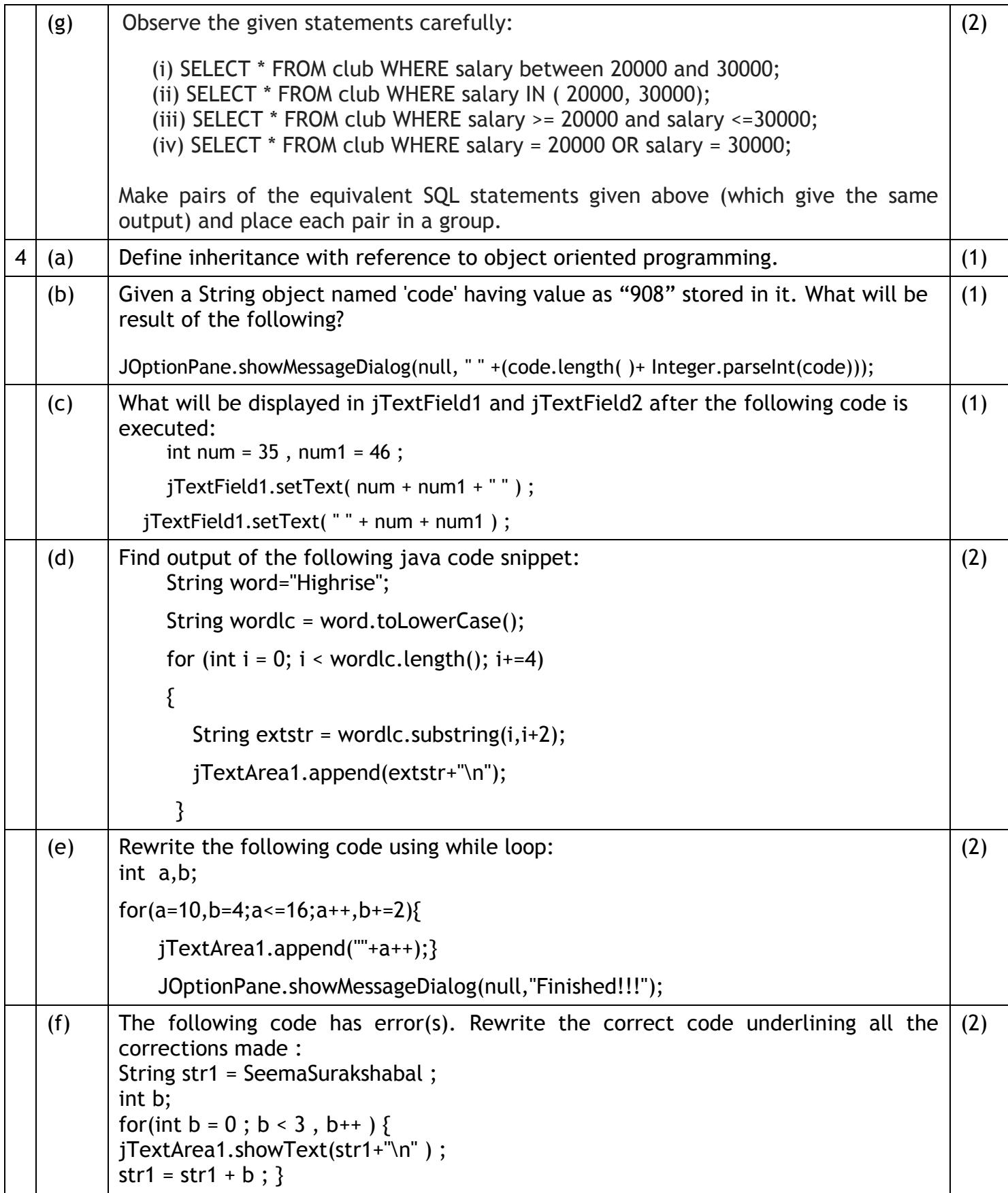

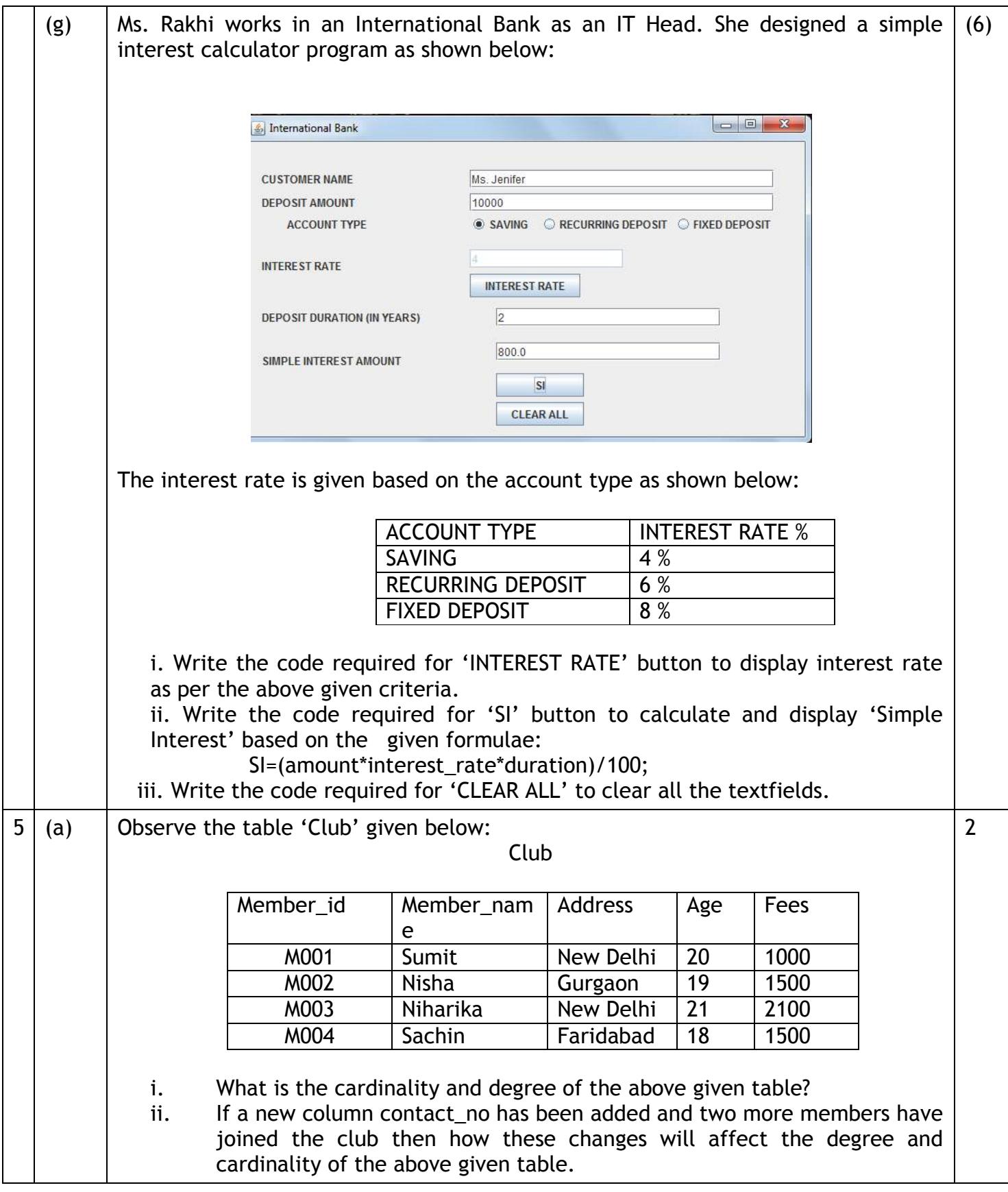

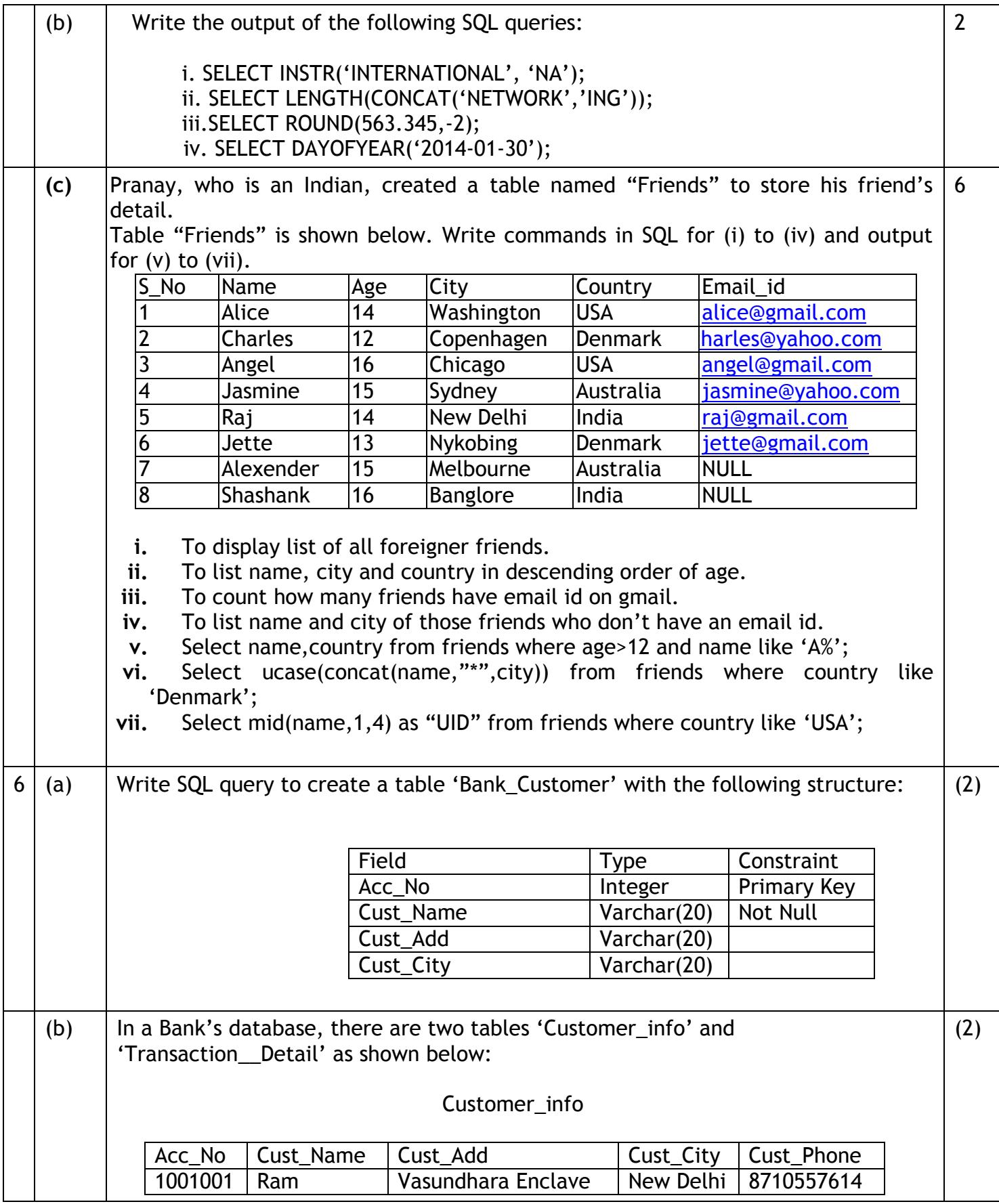

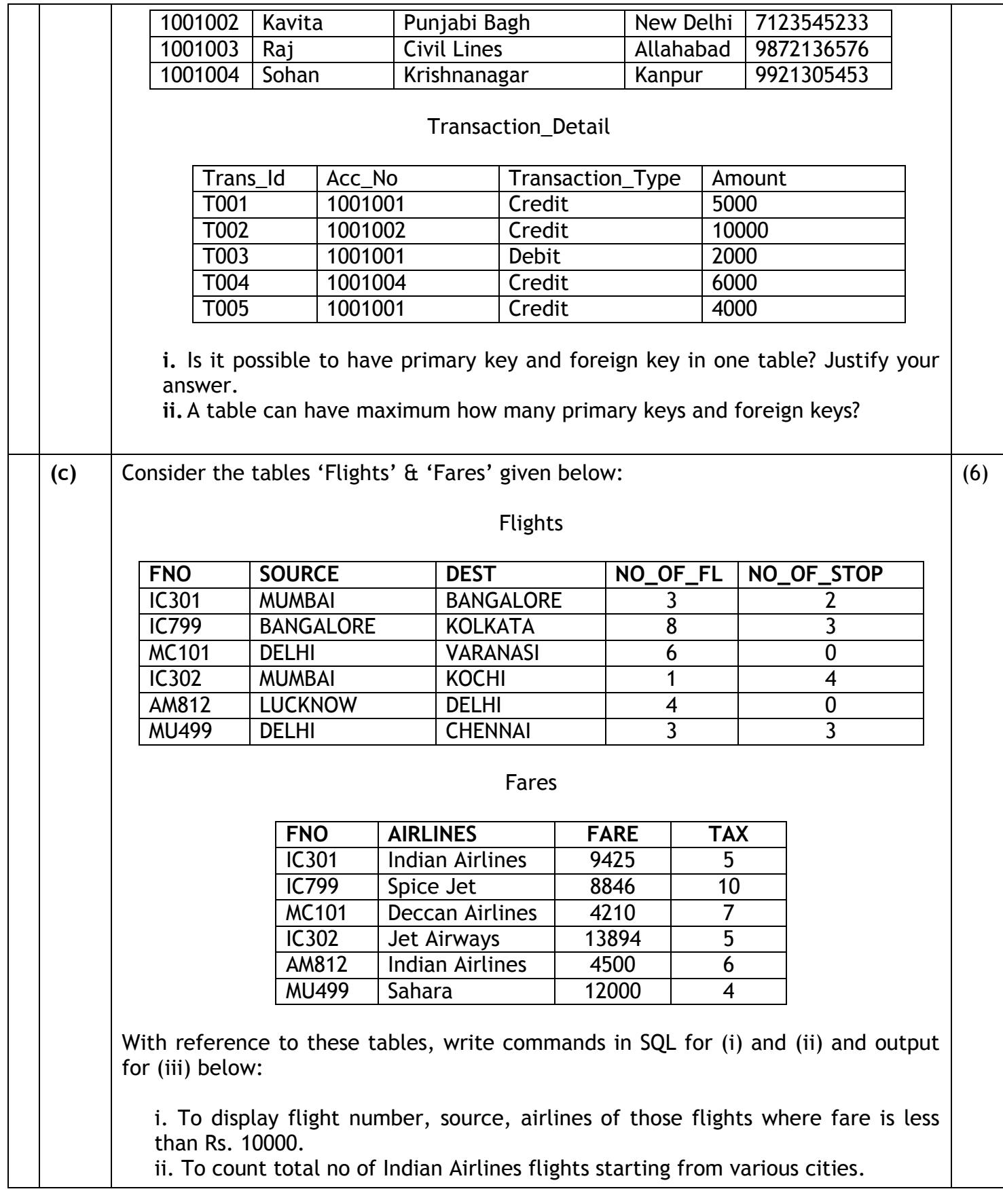

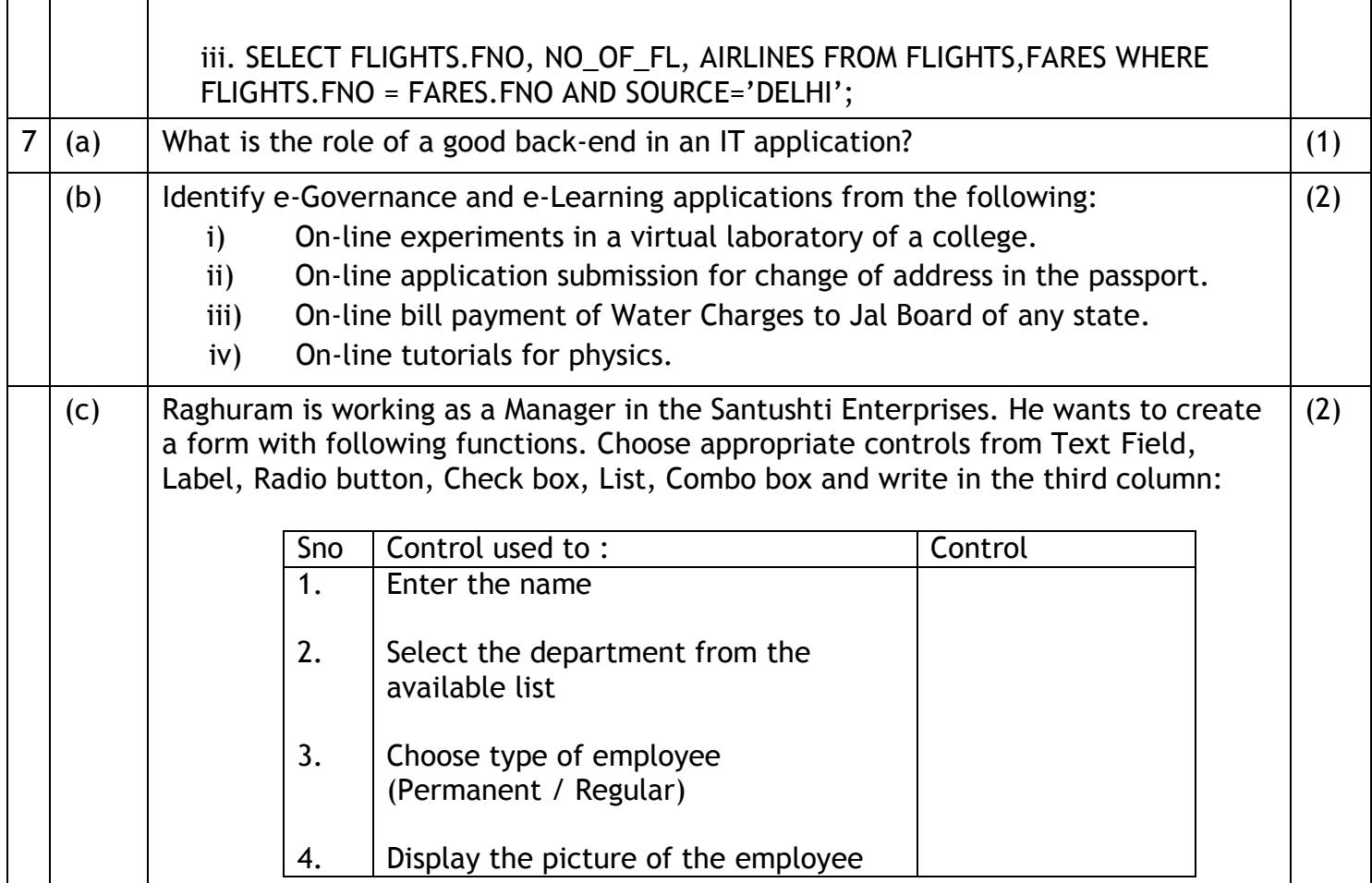